## **ThoughtWorks**®

# BUILD AND TESTING ENVIRONMENTS AS CODE

...because life's too short not to Charles Korn

# MegaBank, Inc.

# Exchange rate service

## International transfers service

Postgres database

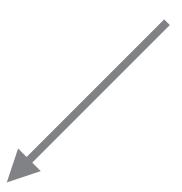

Build environment

## Development environment

Testing environment(s)

THE STATUS QUO

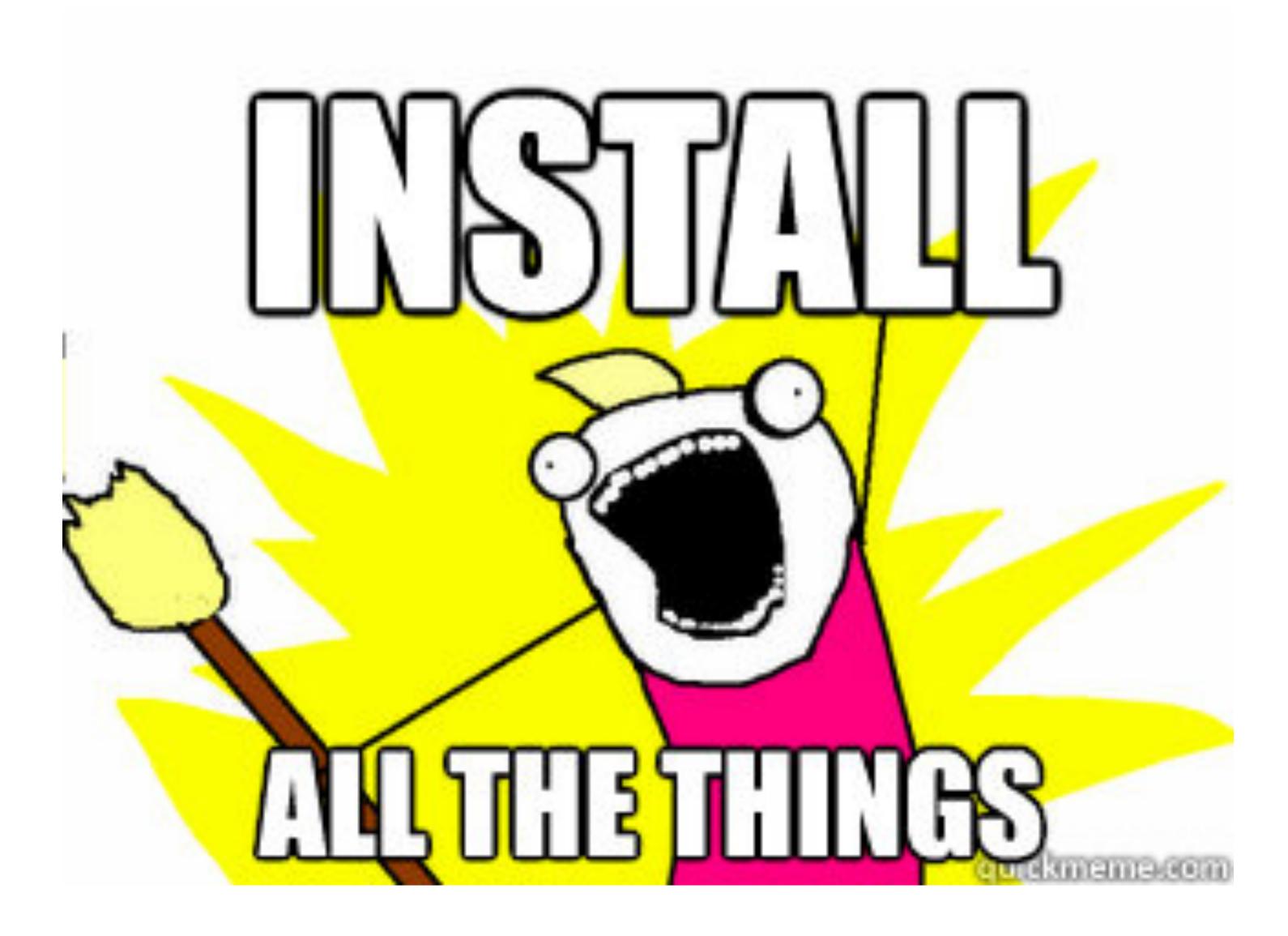

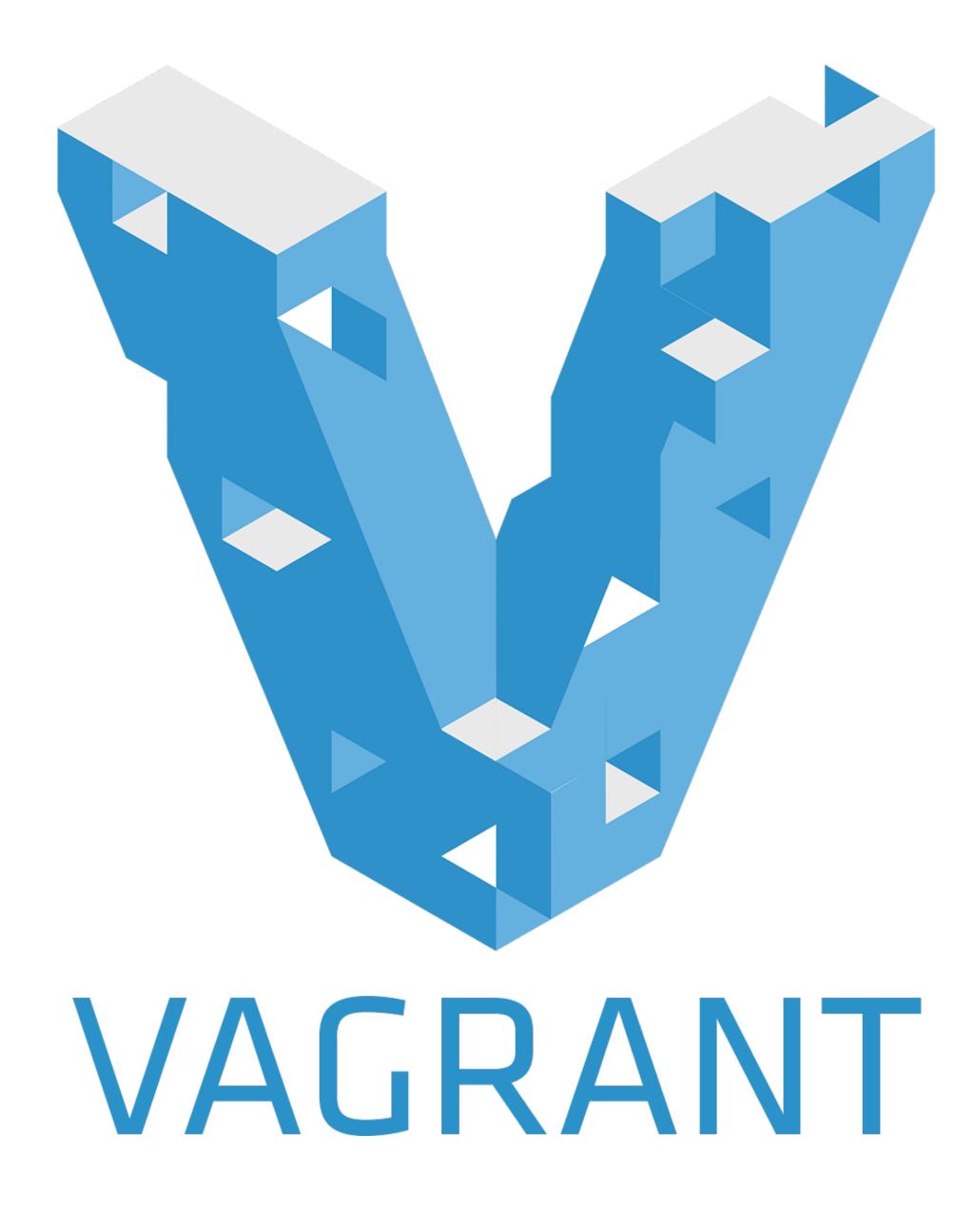

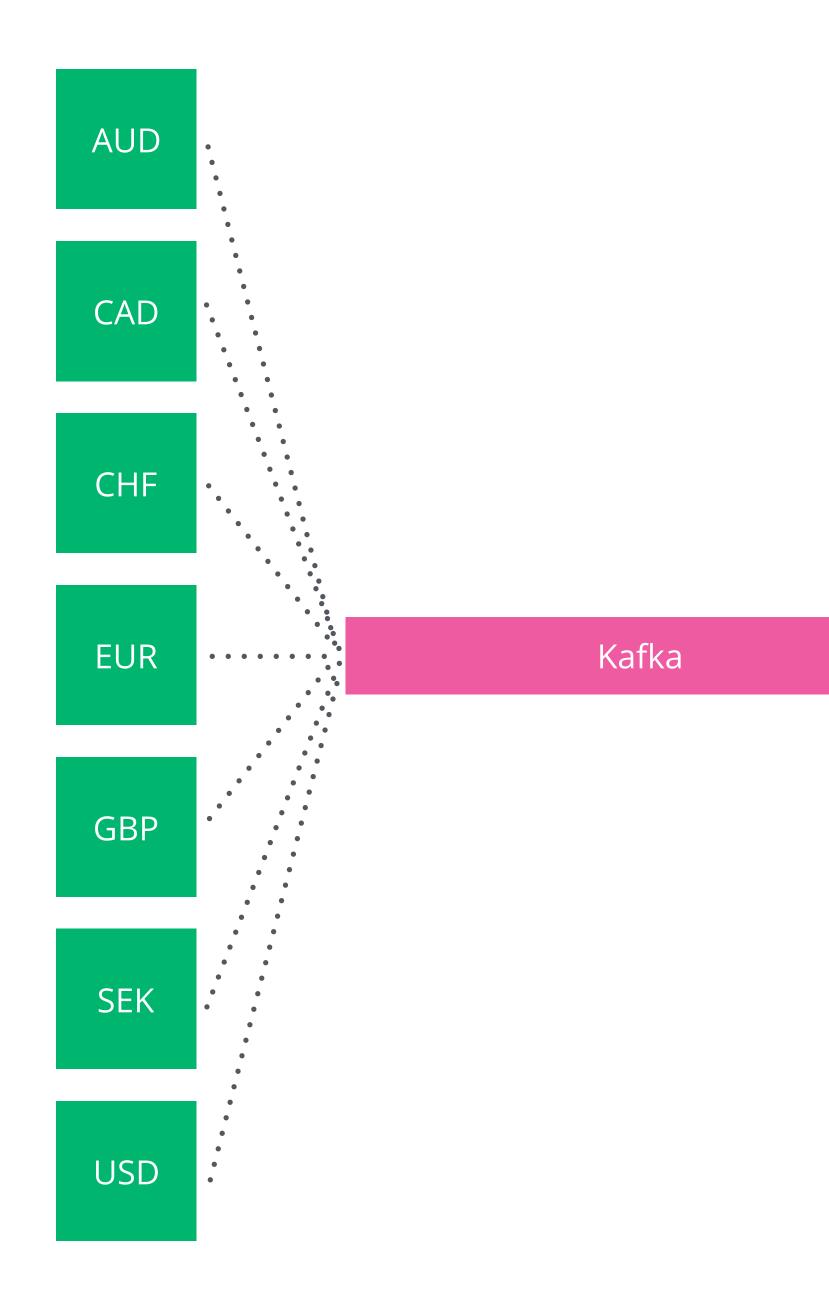

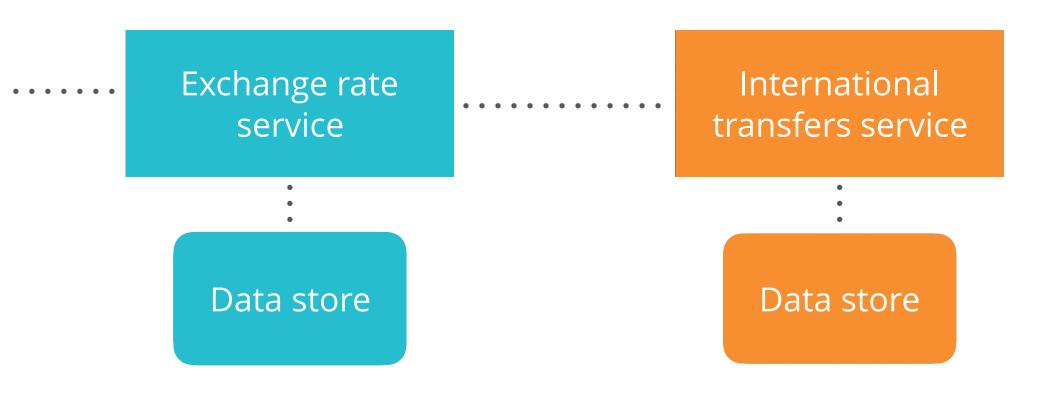

## WHAT'S WRONG WITH THE STATUS QUO?

## Build environments

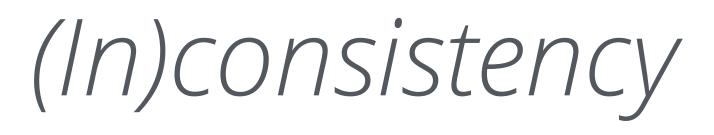

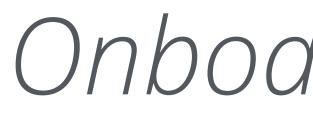

## Onboarding time

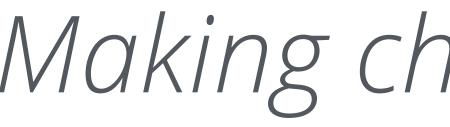

## Making changes is hard

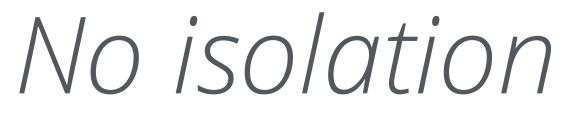

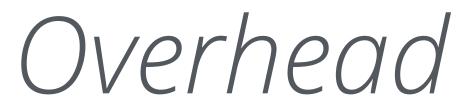

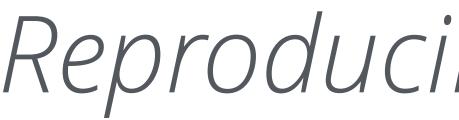

## Reproducibility of builds

Team autonomy (or lack thereof)

## Test environments

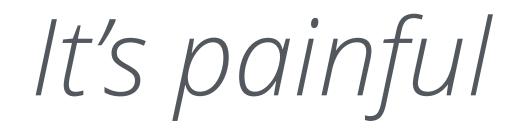

It's painful ...which leads to further pain

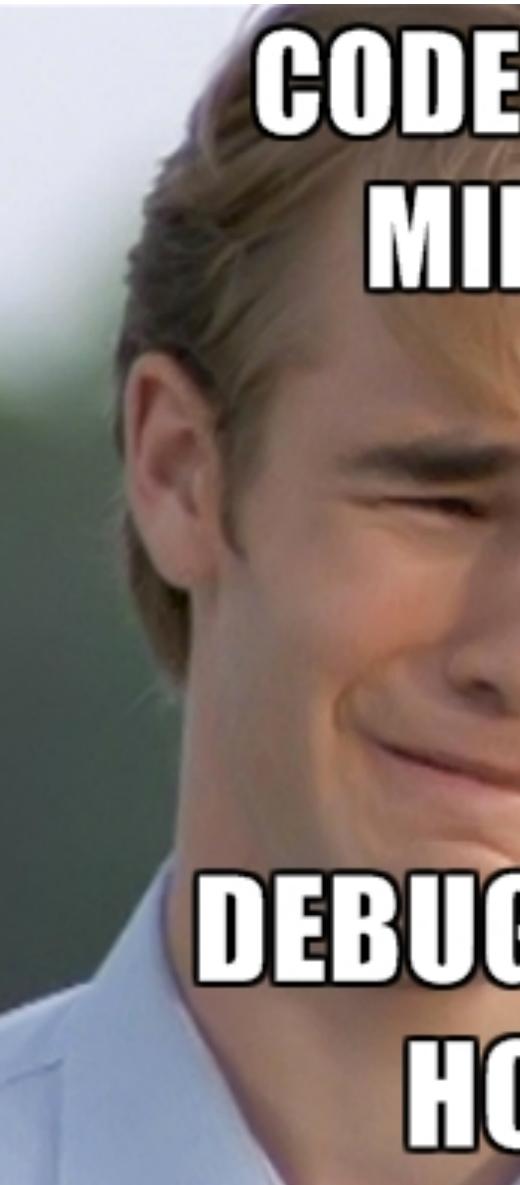

# CODEFORSIX MINUES

## DEBUG FOR SIX HOURS memegenerator.net

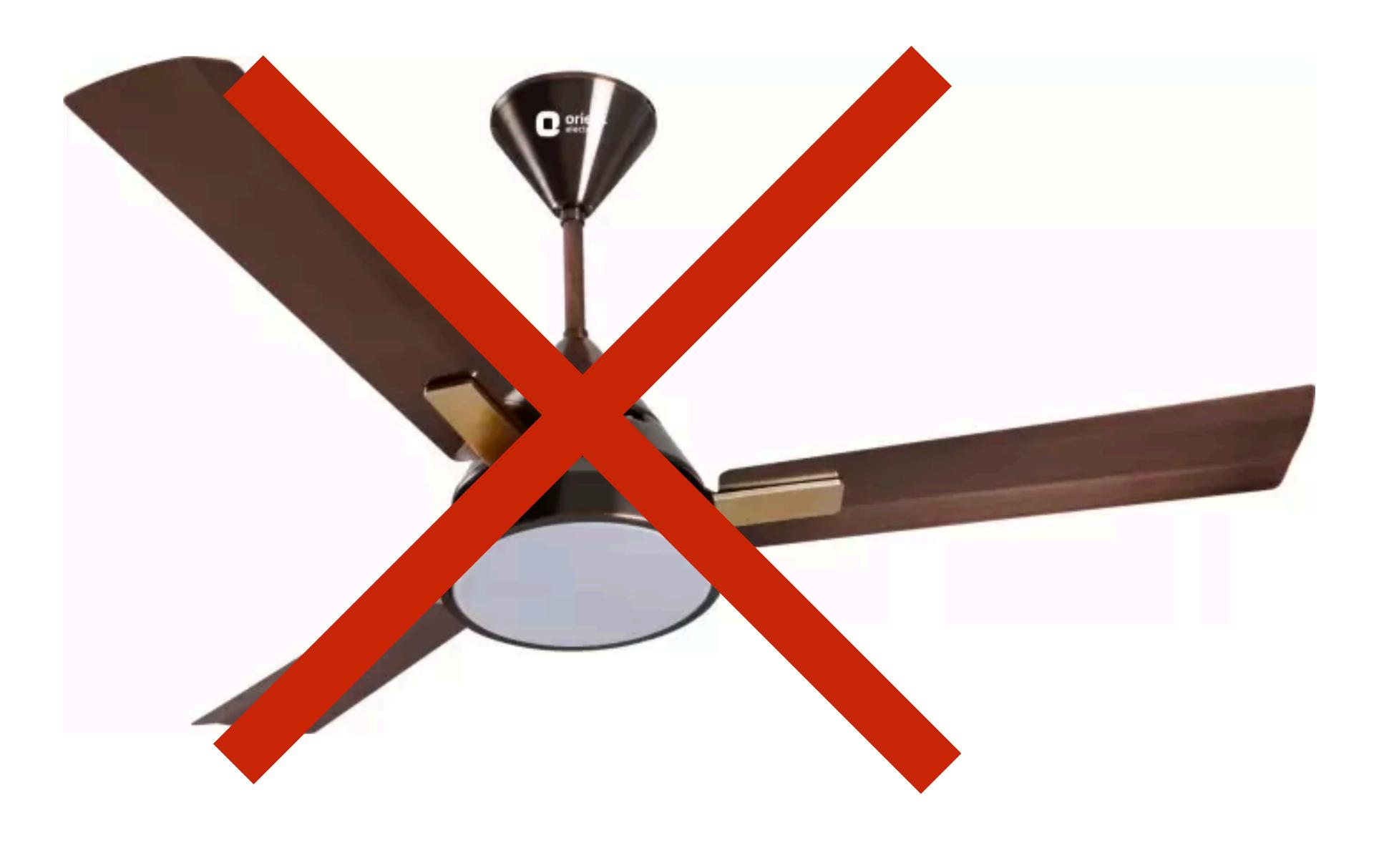

Image source: flixcart.com

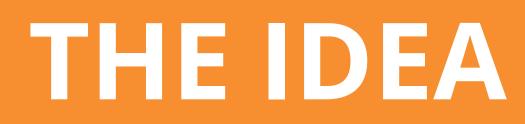

## Build environment

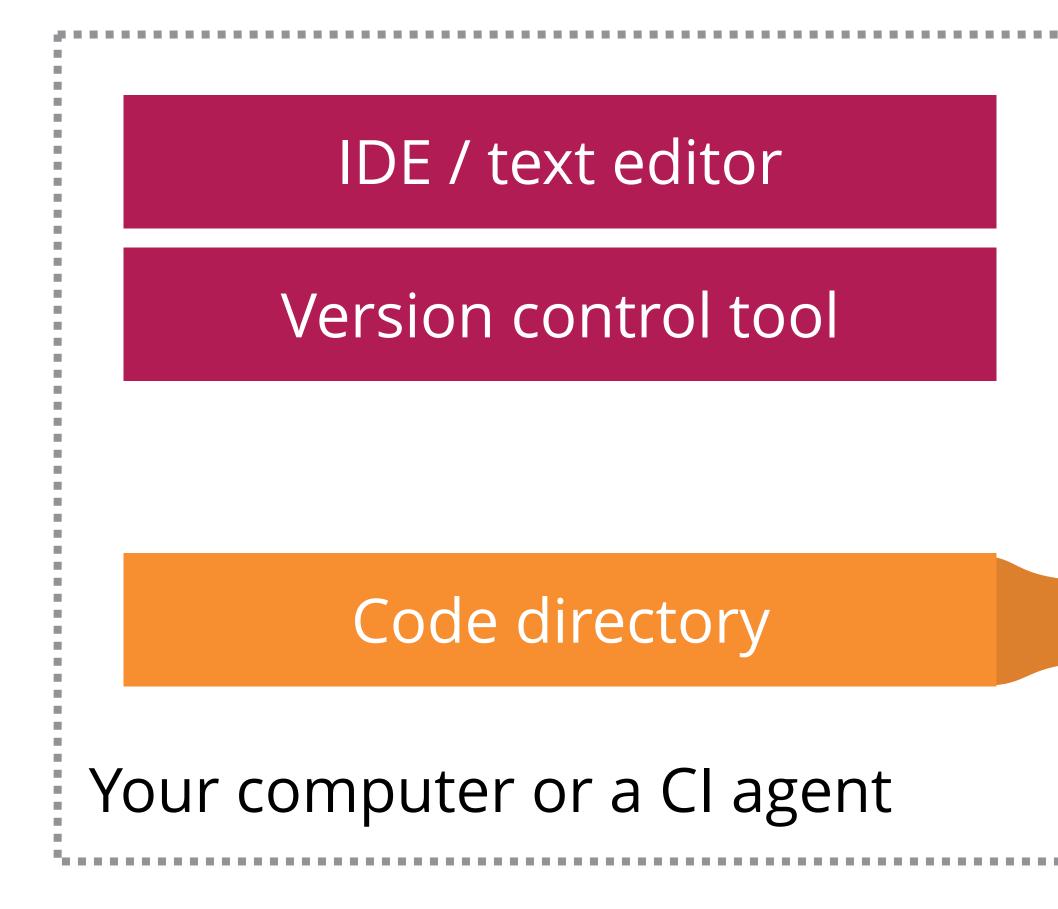

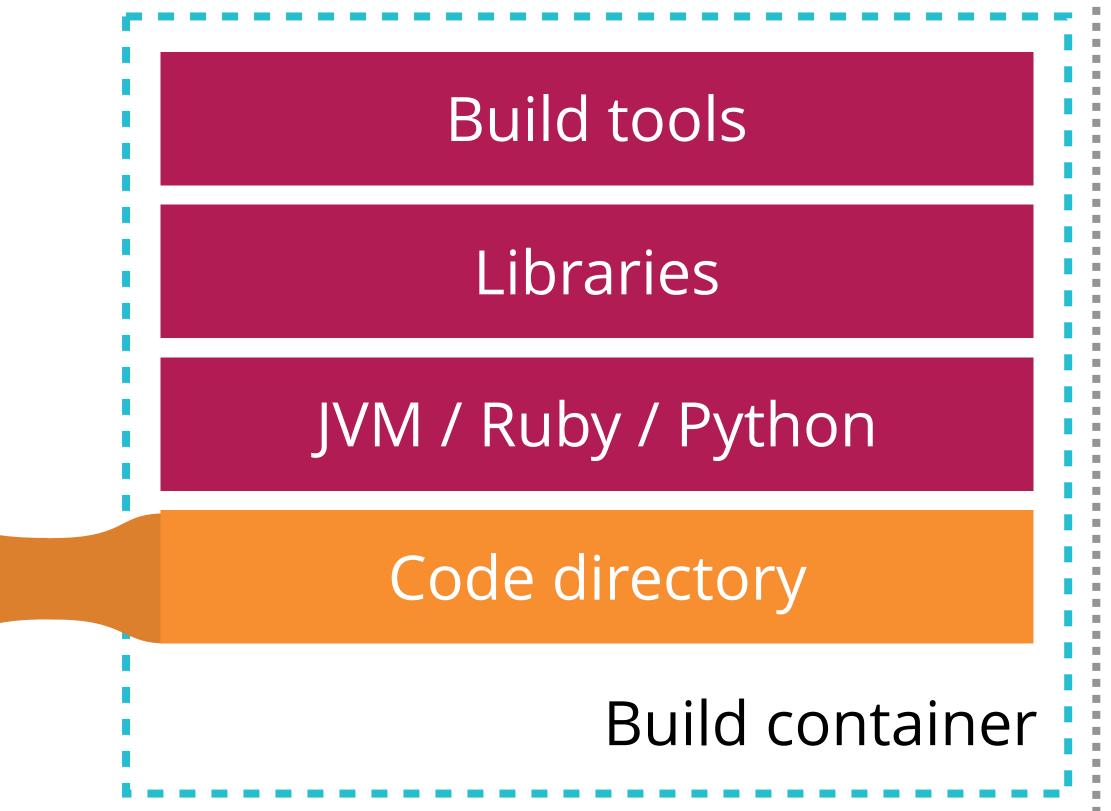

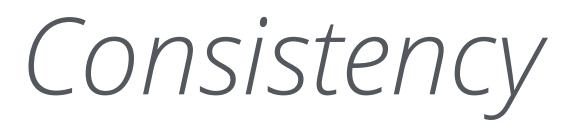

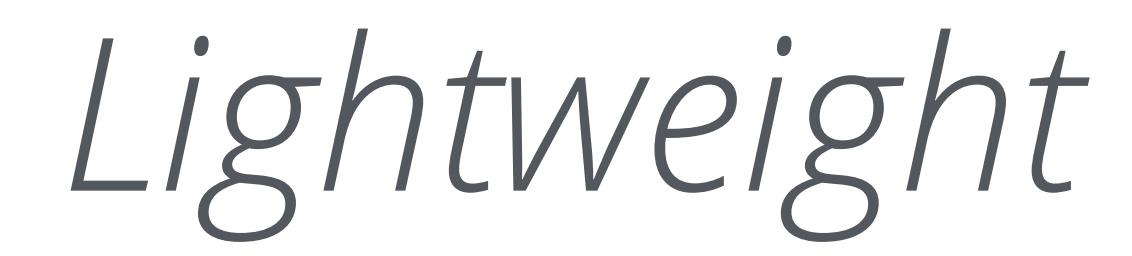

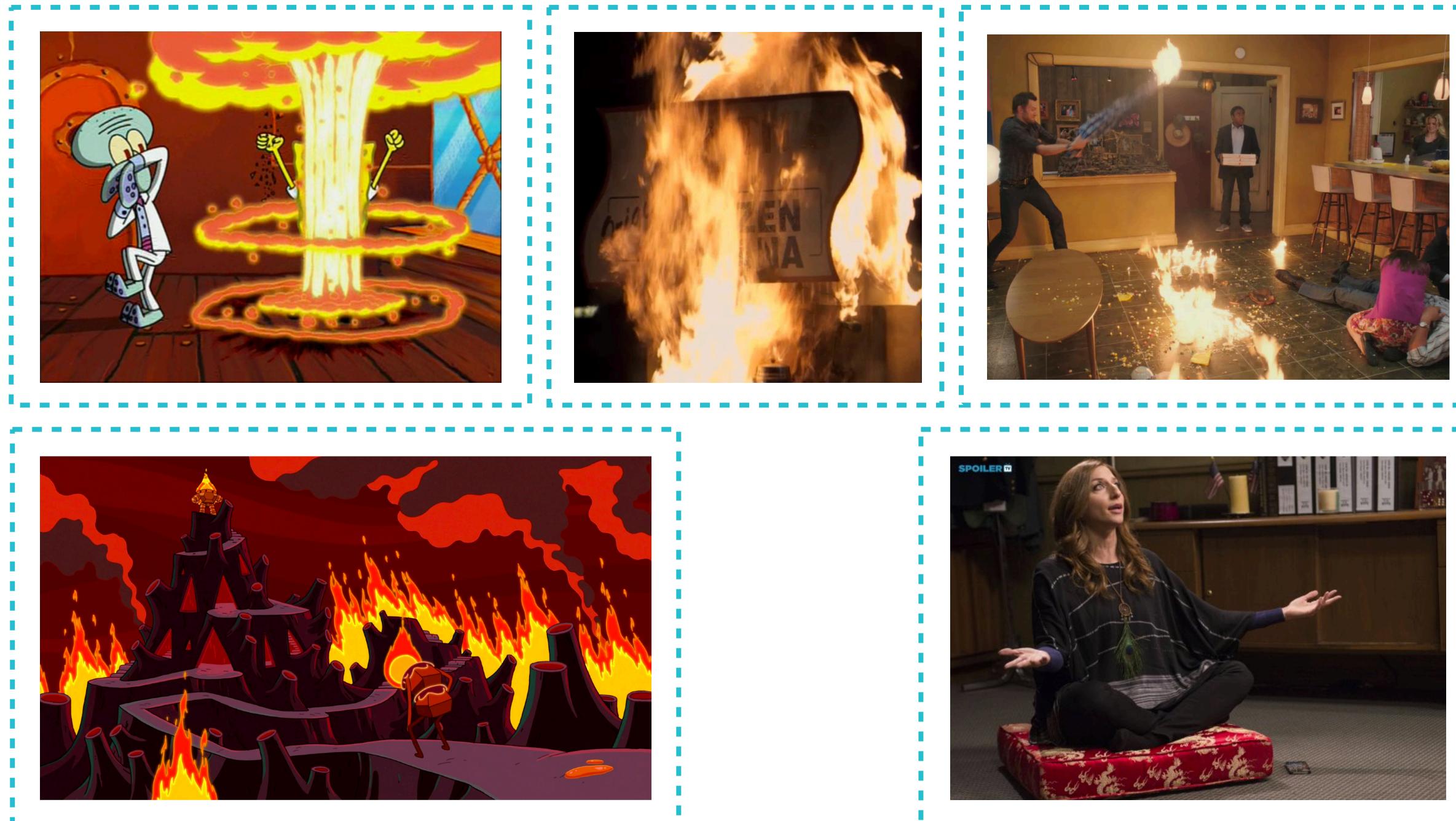

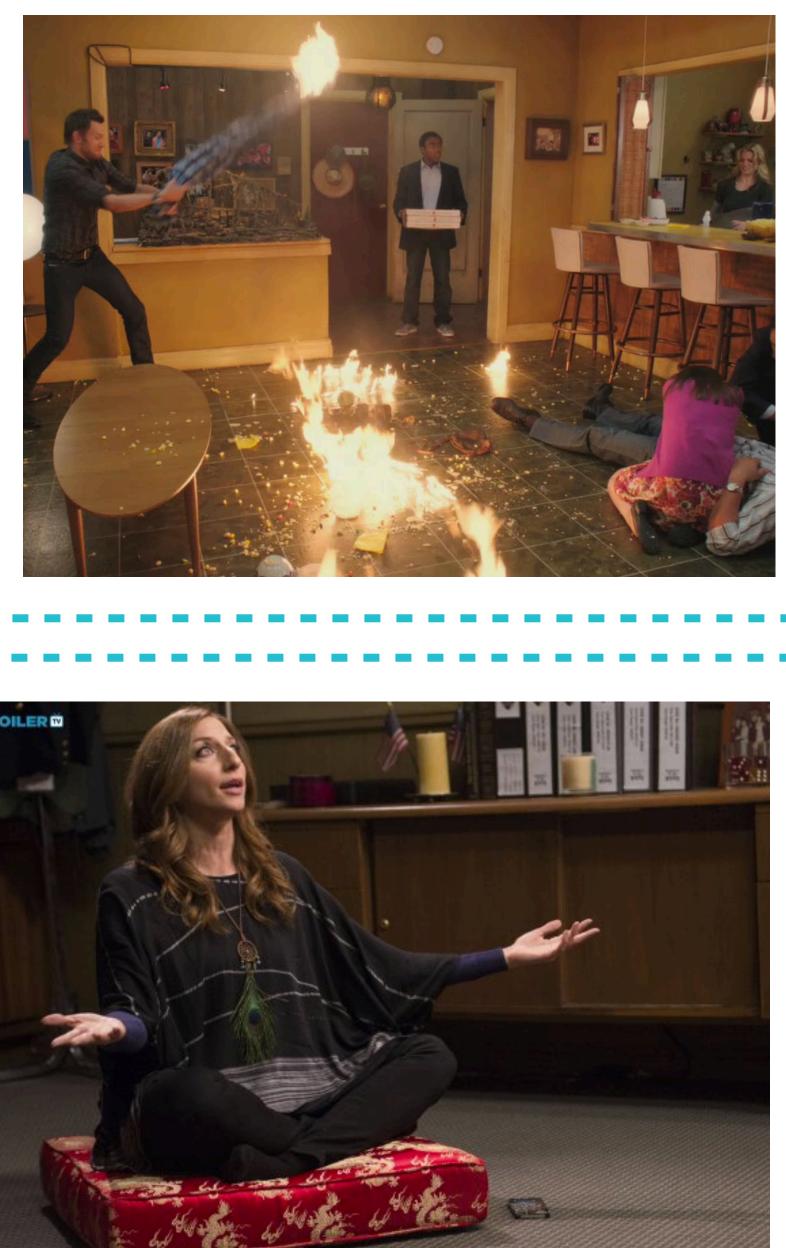

| _ |  |
|---|--|
|   |  |
|   |  |
|   |  |
|   |  |
|   |  |
|   |  |
|   |  |
|   |  |
|   |  |
|   |  |
|   |  |
|   |  |
|   |  |
|   |  |
|   |  |
|   |  |
|   |  |
|   |  |
|   |  |
|   |  |
|   |  |
|   |  |
|   |  |
|   |  |
|   |  |
|   |  |
|   |  |
|   |  |
|   |  |

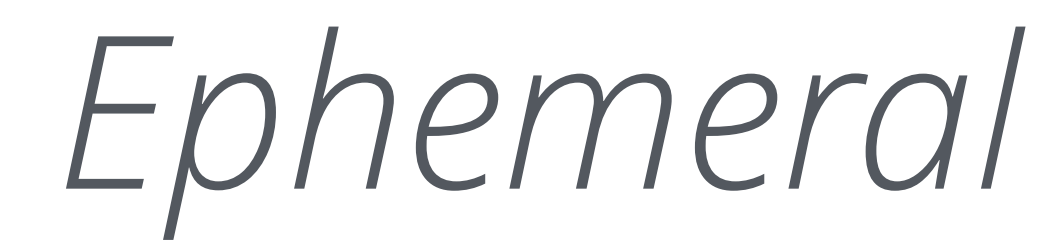

# Ephemeral

...which makes caching impossible

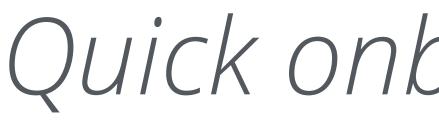

## Quick onboarding time

Easy to make changes

## batect

build and test environments as code tool

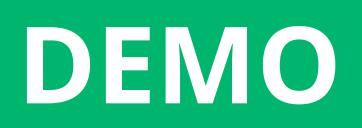

## Test environment

# Exchange rate service

## International transfers service

## Postgres database

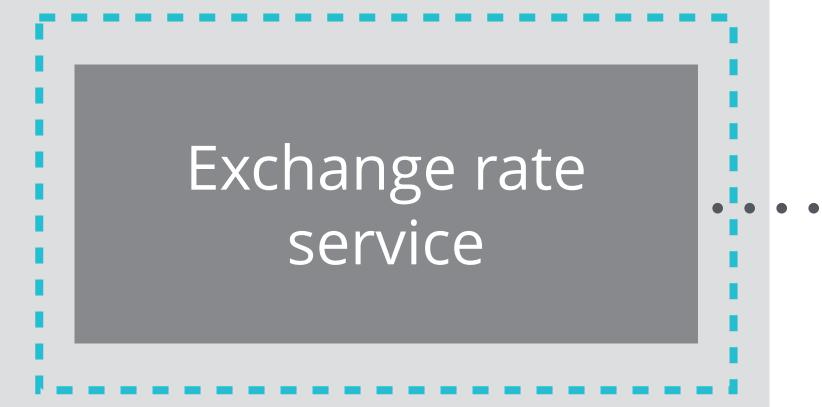

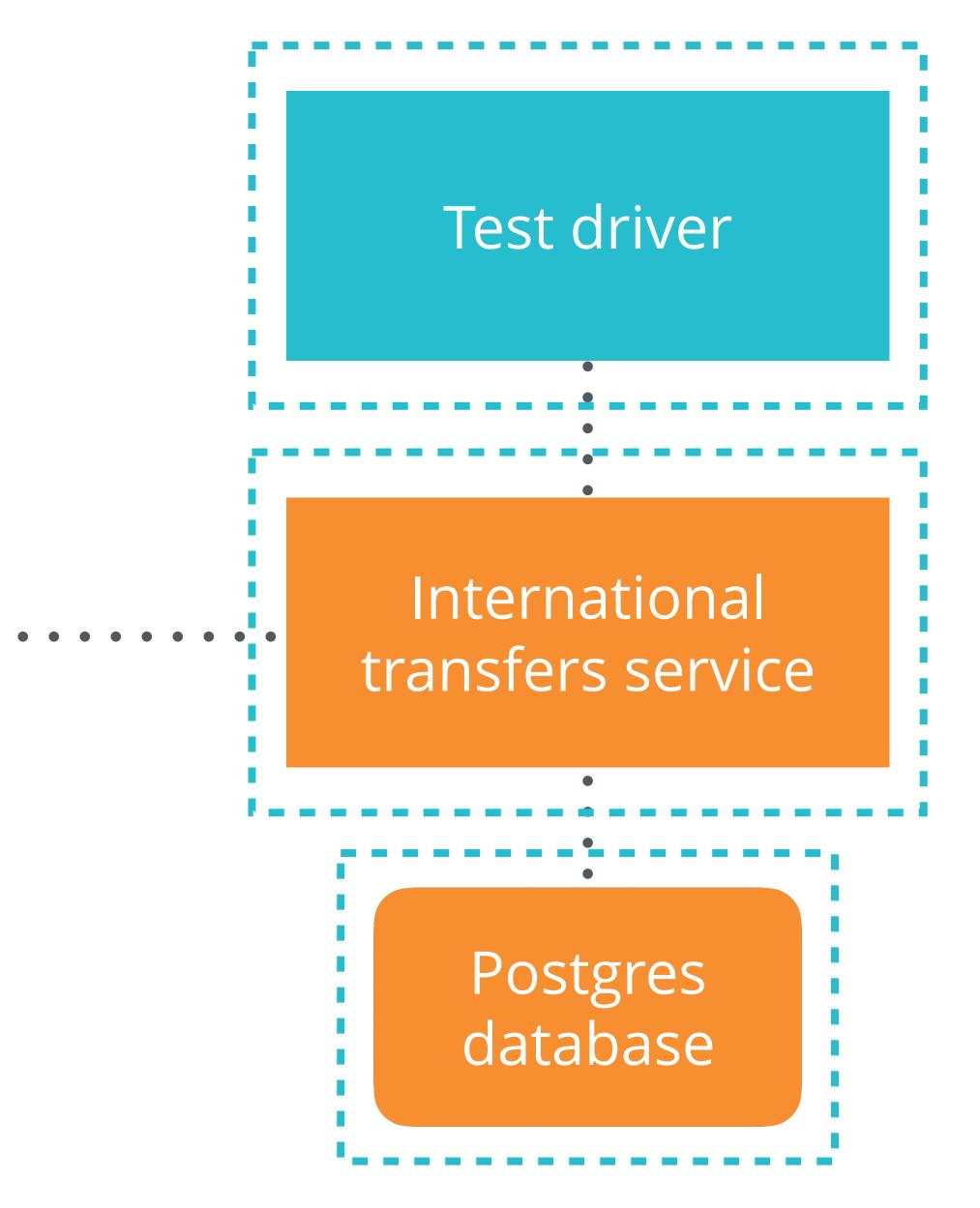

## batect

build and test environments as code tool

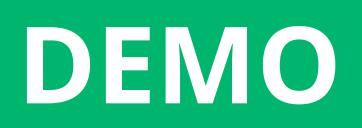

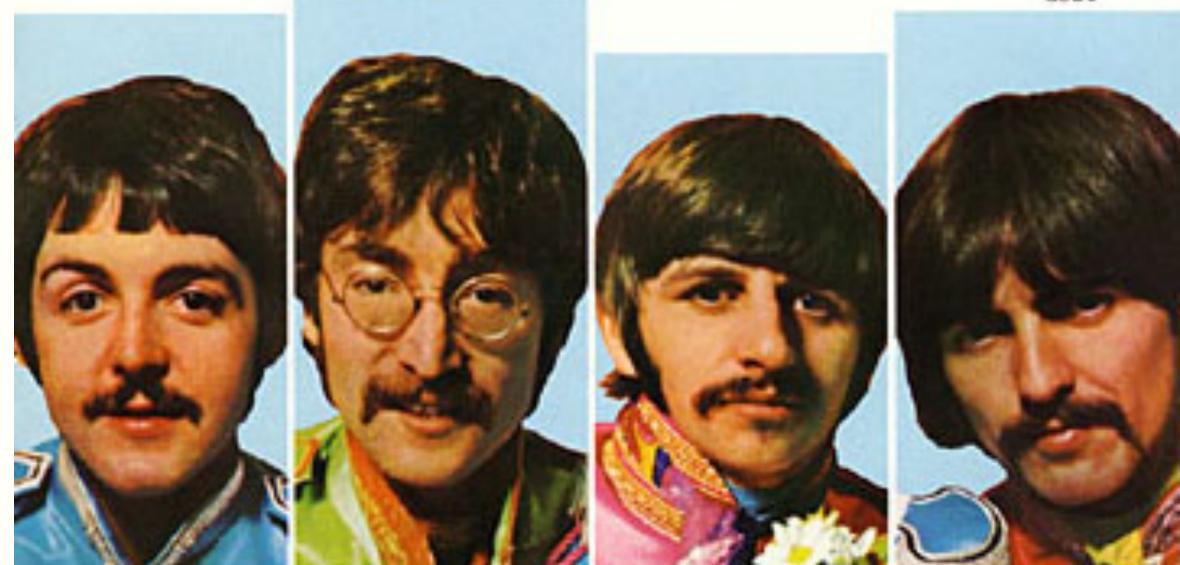

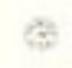

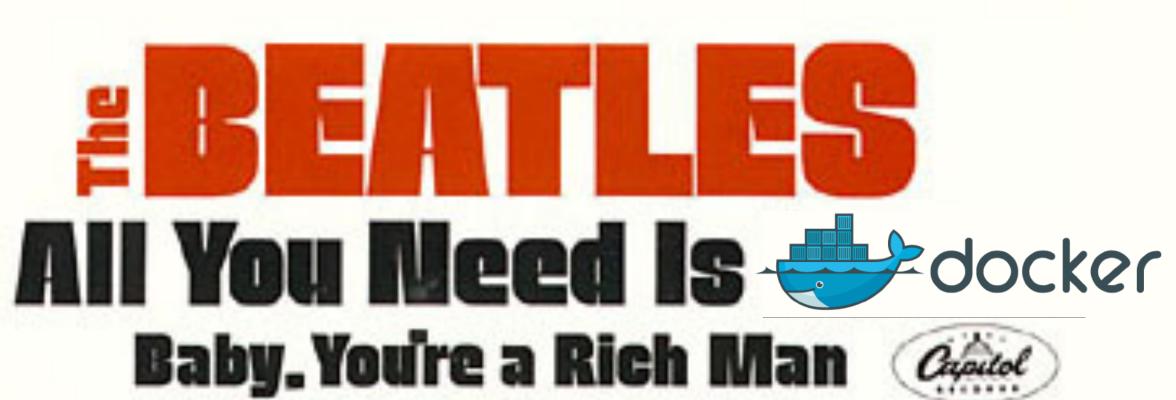

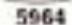

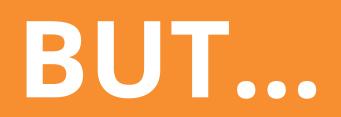

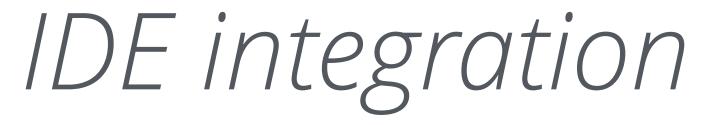

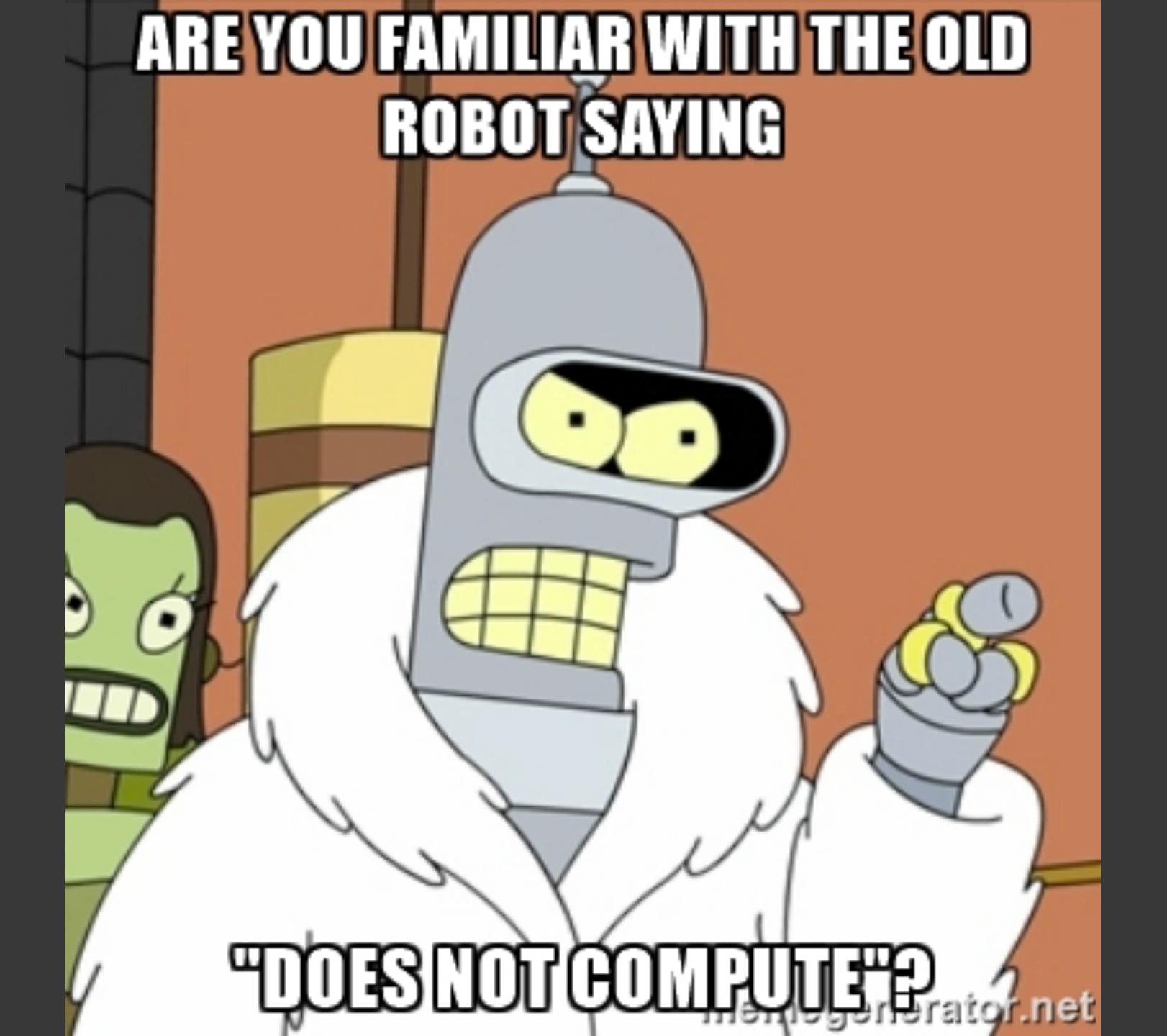

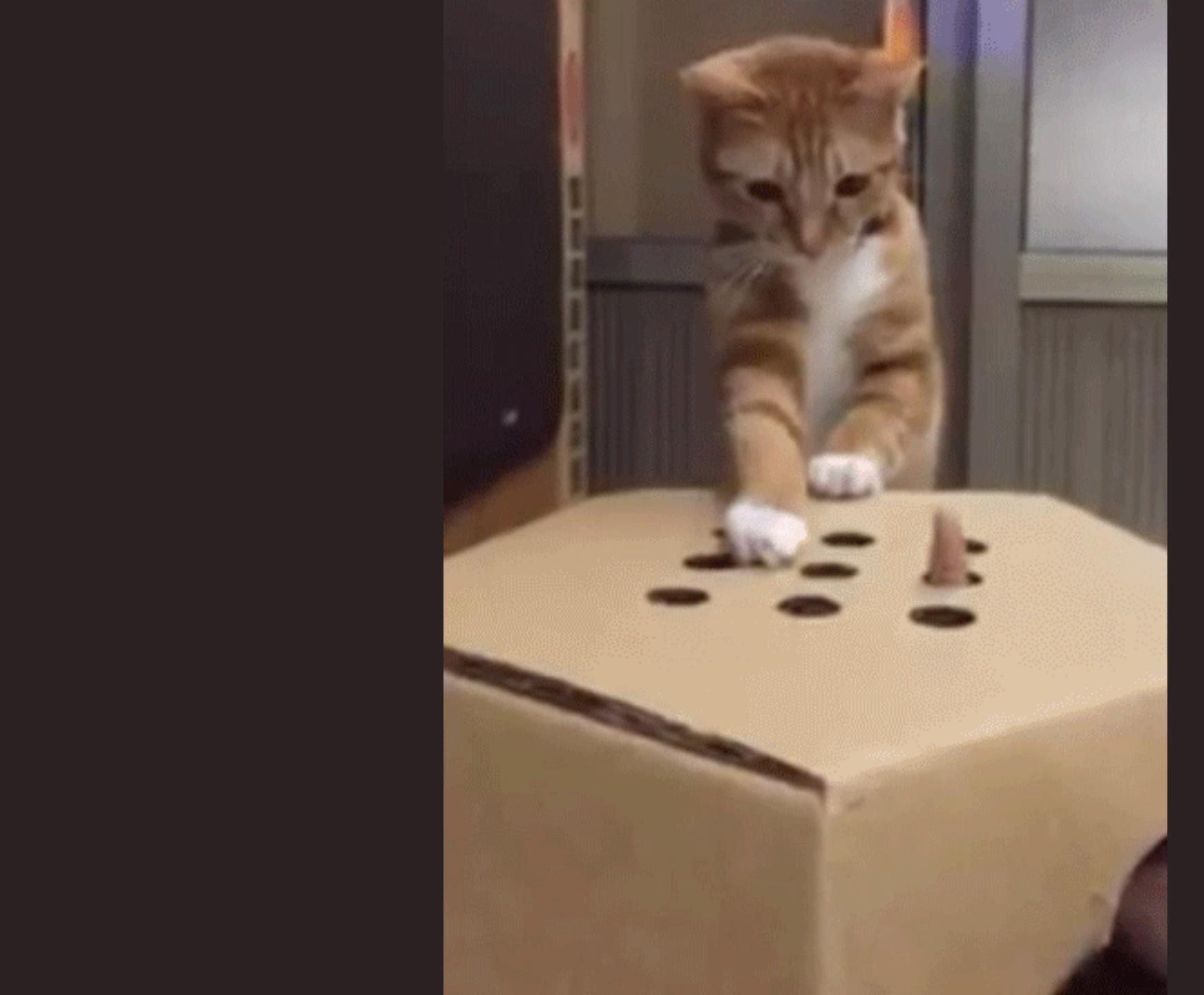

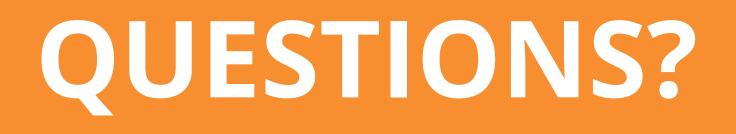

# THANK YOU

github.com/charleskorn/batect github.com/charleskorn/batect-sample-java github.com/charleskorn/batect-sample-ruby

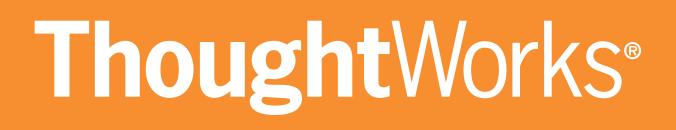